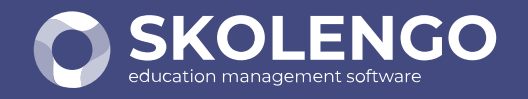

# **7 ÉTAPES POUR CRÉER SON EMPLOI DU TEMPS**

**1**

**3**

**4**

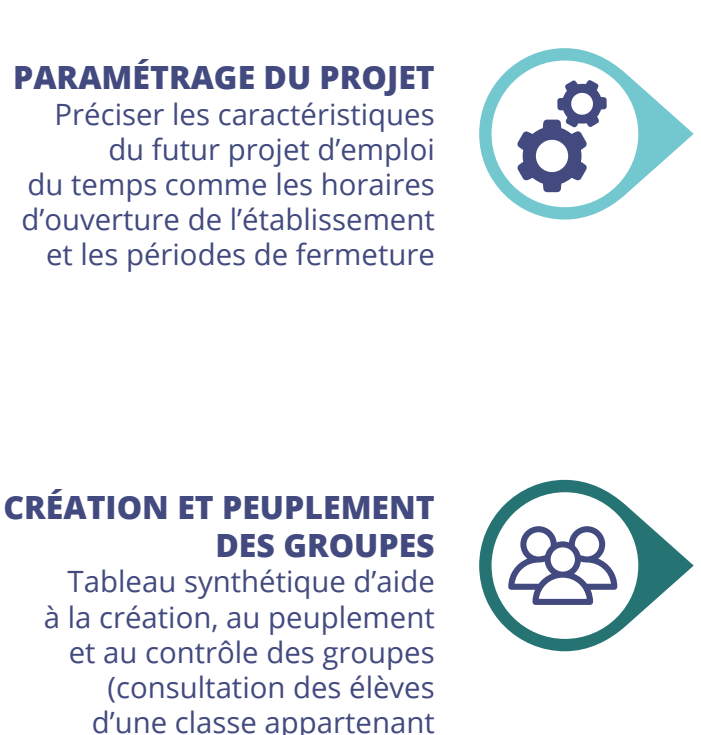

à un groupe)

#### **IMPORTS DE DONNÉES**

Importer les données élèves et enseignants de vos logiciels de référence (SIÈCLE, STS, Guépard, Libellule...)

# **GESTION DES CONTRAINTES**

des classes et des enseignants

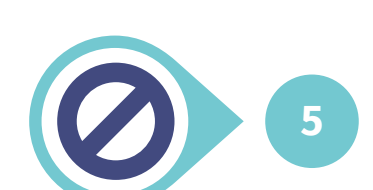

#### **CRÉATION ET LIAISON DES COURS**

Créer des cours en série, affecter une salle banalisée ou spécialisée et lier les cours en barette

Renseigner les indisponibilités

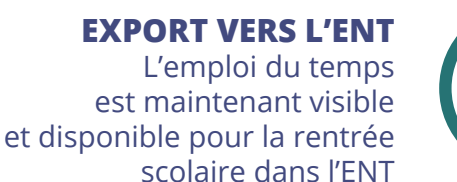

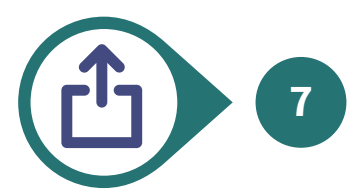

#### **PLACEMENT DES COURS**

Utiliser le tableau de bord pour vous assister : trier et filtrer les données pour placer en priorité les cours difficiles de façon automatique, poursuivre par le placement manuel des cours et terminer par la gestion des conflits

### **UNE SOLUTION 100% WEB**

Connectez-vous n'importe où et n'importe quand pour concevoir votre emploi du temps

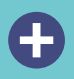

La sauvegarde de vos données est automatique et sécurisée

## **DES OUTILS POUR VOUS ACCOMPAGNER**

Retrouvez l'aide en ligne, des tutoriels et des webinaires sur le site de Skolengo academy :

 $\blacksquare$ n m

Connectez-vous sur Skolengo-academy.org

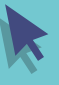